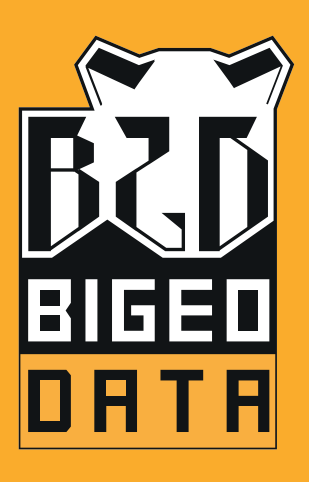

# PROGRAMME DE FORMATION

PENTAHO **REPORT** DESIGNER *P.R.D.*

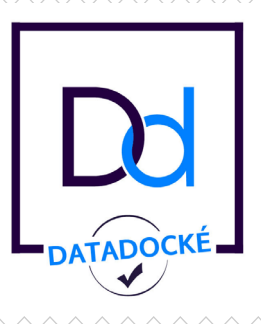

f @BIGeoData

WWW.BIGEODATA.FR

### Fiche A1 NATURE DES ACTIONS DE FORMATION

Actions d'adaptation et de développement des compétences des salariés (L.6313-3)

#### Public :..

Les salariés d'entreprises privées et/ou les agents de la fonction publique.

#### Objectif :..

la formation :

Favoriser l'adaptation des salariés à leur poste de travail, à l'évolution des emplois, ainsi que leur maintien dans l'emploi et participer au développement des compétences des salariés.

### Fiche A2 PENTAHO REPORT DESIGNER *P.R.D.*

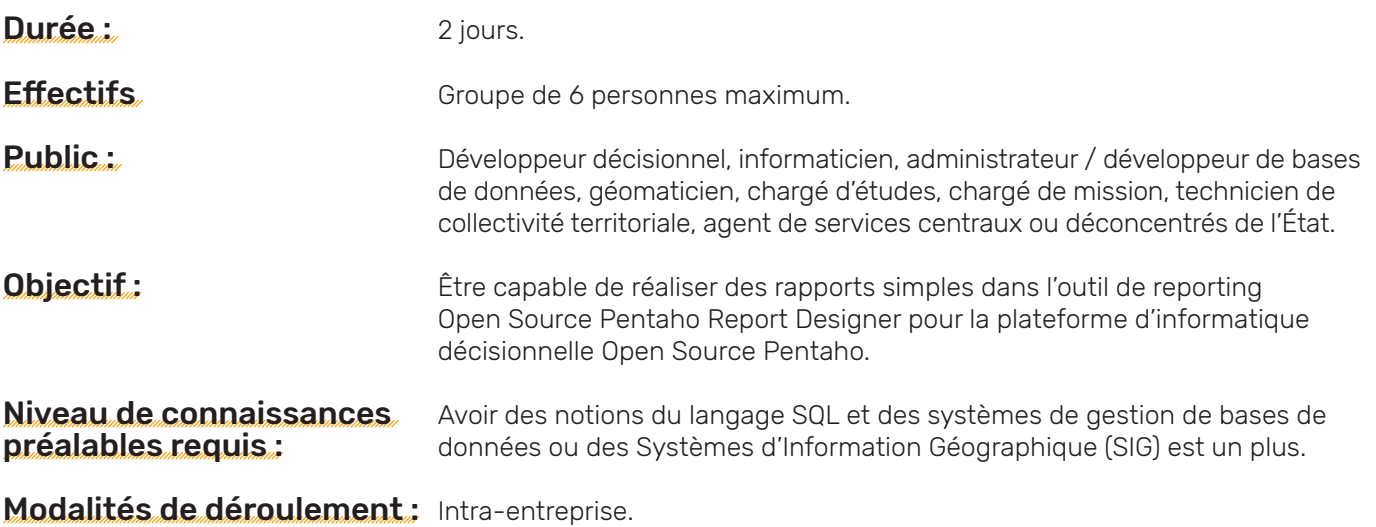

2400 euros H.T. pour un groupe jusqu'à 6 personnes. Modalités de sanction de Attestation de formation. Coût unitaire :

## Programme de la formation

#### **INTRODUCTION**

Installation

#### 2. Le Quickstart

- 1. Report Wizard : un assistant pour vos premiers rapports
- 2. Choix de Templates
- 3. Sources de données et Requêtes
- 4. Le Layout / L'agencement
- 5. Publier le rapport

#### 3. Interface, palette et structure de rapport

- 1. L'interface
- 2. La palette
- 3. La structure d'un rapport dans PRD
- 4. Accéder aux bases de données avec JNDI
- 5. L'éditeur graphique de requêtes Query Designer : du SQL sans coder

#### 4. Travaux pratiques et requêtes sur l'entrepôt EDCT

- 1. L'évolution de l'emploi par régions et années :
- a.Positionner les éléments
- b.Héritage de styles
- c.Formater et/ou Styliser
- d.Créer des fonctions
- 2. L'évolution de l'emploi par EPCI et années avec filtres sur les départements et les EPCI :
	- a.Notion de requête principale / requête secondaire
	- b.Filtre
- 3. Évolution socio-économique par EPCI :
- a.Les sous-rapports
- b.Les requêtes MDX dans PRD
- c.Liens hypertextes entre deux rapports
- e.Utiliser les fonctions prédéfinies : row banding, pagination…
- f. Appliquer un style conditionnel
- g.Les groupes et les sous-groupes
- h. Eviter les ruptures intempestives
- c.Paramètre et passage de paramètre à une requête
- d.Filtres en cascades
- e.Filtre à sélection multiple

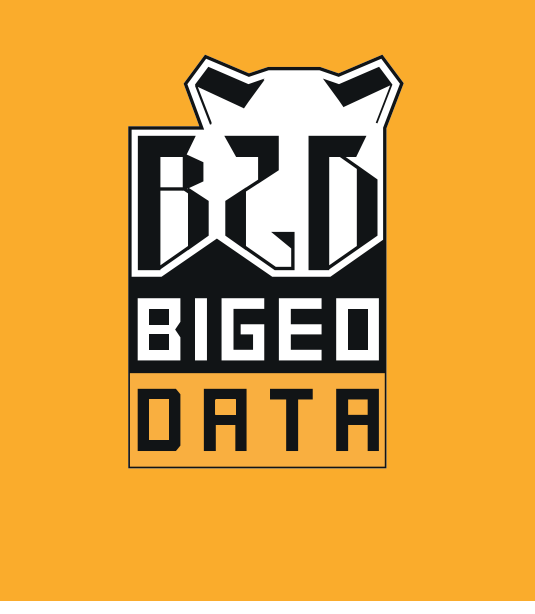

### WWW.BIGEODATA.FR

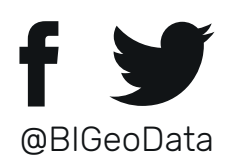

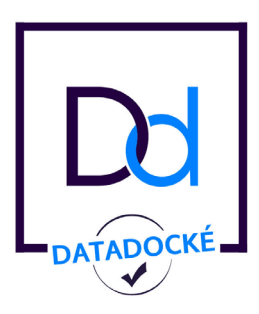